## XGen in IPR

## What is possible

V-Ray can render XGen primitives in IPR as well. Anything that can be done to a scene for a production render can be done while using IPR too. This includes

adding/removing patches to/from descriptions adding/removing descriptions in the scene moving the original geometry (patch) that XGen primitives are instanced on changing XGen attributes to change the instantiation of XGen primitives changing the custom shader parameters (which are just custom attributes) changing description properties (primitive type, primitive generation, etc.) playing with modifiers assigning materials to patches/descriptions modifying assigned materials

## Options

V-Ray has few options for XGen in IPR and they are per description:

Update primitives in IPR - Enables refreshing of an XGen description in IPR.

Render primitives in IPR - Enables rendering of an XGen description in IPR.

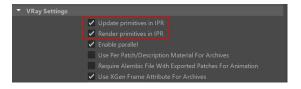

## Notes

V-Ray renders in IPR whatever the state of the scene in the viewport is.

Whenever a change to XGen is not translated into the **Render View** / **V-Ray VFB** (or the viewport), forcing XGen to refresh might help

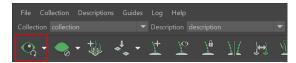

Examples of such situations are:

- when assigning/removing a material to/from a patch/description in IPR

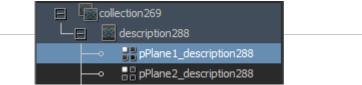

 when moving the original geometry (patch) that XGen primitives are instanced on in IPR you should refresh XGen

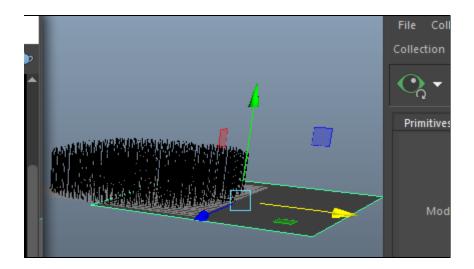

- after refreshing:

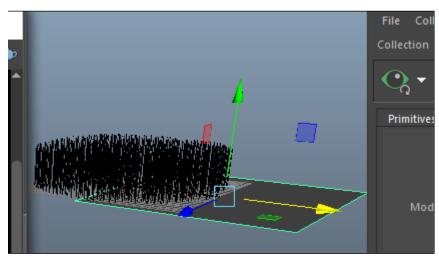